ПРИЛОЖЕНИЕ к ОПОП по специальности 20.02.01 Рациональное использование природохозяйственных комплексов

# **РАБОЧАЯ ПРОГРАММА УЧЕБНОЙ ДИСЦИПЛИНЫ**

## **ЕН.02 ИНФОРМАТИКА И ИНФОРМАЦИОННЫЕ ТЕХНОЛОГИИ В ПРОФЕССИОНАЛЬНОЙ ДЕЯТЕЛЬНОСТИ**

## **СОДЕРЖАНИЕ**

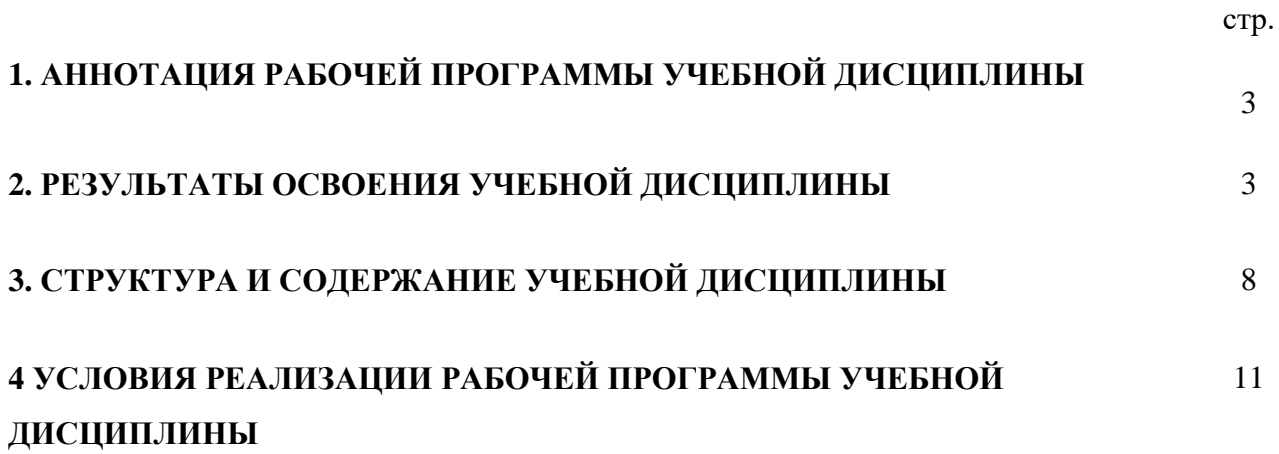

### **1. АННОТАЦИЯ РАБОЧЕЙ ПРОГРАММЫ УЧЕБНОЙ ДИСЦИПЛИНЫ**

## **ИНФОРМАТИКА И ИНФОРМАЦИОННЫЕ ТЕХНОЛОГИИ В ПРОФЕССИОНАЛЬНОЙ ДЕЯТЕЛЬНОСТИ**

Рабочая программа учебной дисциплины – является частью основной профессиональной образовательной программы подготовки специалистов среднего звена (далее - ППССЗ)<sup>1</sup> в соответствии с ФГОС по специальности СПО 20.02.01 рациональное использование природохозяйственных комплексов (базовой подготовки).

Рабочая программа учебной дисциплины может быть использована в дополнительном профессиональном образовании и профессиональной подготовке специалистов в области рационального использования природохозяйственных комплексов при наличии среднего (полного) общего образования. Опыт работы не требуется.

## **2. РЕЗУЛЬТАТЫ ОСВОЕНИЯ УЧЕБНОЙ ДИСЦИПЛИНЫ**

Результатом освоения программы учебной дисциплины<sup>2</sup> является подготовка студентов к освоению профессиональных модулей ППССЗ по специальности 20.02.01 рациональное использование природохозяйственных комплексов и овладению профессиональными и общими компетенциями:

| Код         | Наименование результата обучения                                                                                                    |
|-------------|----------------------------------------------------------------------------------------------------|
| ПК 1.1      | Проводить мониторинг окружающей природной среды                                                                                                    |
| $\pi K$ 1.2 | Организовывать работу функционального подразделения по наблюдению<br>за загрязнением окружающей природной среды                                                               |
| ПК 1.3      | Организовывать деятельность по очистке и реабилитации загрязненных<br>территорий                                                                                              |
| $\pi K$ 2.1 | Осуществлять мониторинг и контроль входных и выходных потоков для<br>технологических процессов в организациях                                                                 |
| ПК 3.3      | Реализовывать технологические процессы по переработке, утилизации и<br>захоронению твердых и жидких отходов                                                                   |
| ПК 3.4      | Проводить мероприятия по очистке и реабилитации полигонов                                                                                                    |
| ПК 4.1      | Представлять информацию о результатах экологического мониторинга в виде<br>таблиц, диаграмм и геокарт                                                                         |
| ПК 4.2      | Проводить оценку экономического ущерба и рисков для природной среды,<br>экономической эффективности природоохранных мероприятий, платы за<br>пользование природными ресурсами |
| ПК 4.3      | Проводить сбор и систематизацию данных для экологической экспертизы и<br>экологического аудита                                                                                |
| <b>OK1</b>  | Понимать сущность и социальную значимость своей будущей профессии,<br>проявлять к ней устойчивый интерес.                                                                     |
| <b>OK2</b>  | Организовывать собственную деятельность, выбирать типовые методы<br>решения профессиональных задач, оценивать их эффективность и качество.                                    |

<sup>1</sup> ФГОС 2014 г.

1

<sup>2</sup> Для программы учебной дисциплины

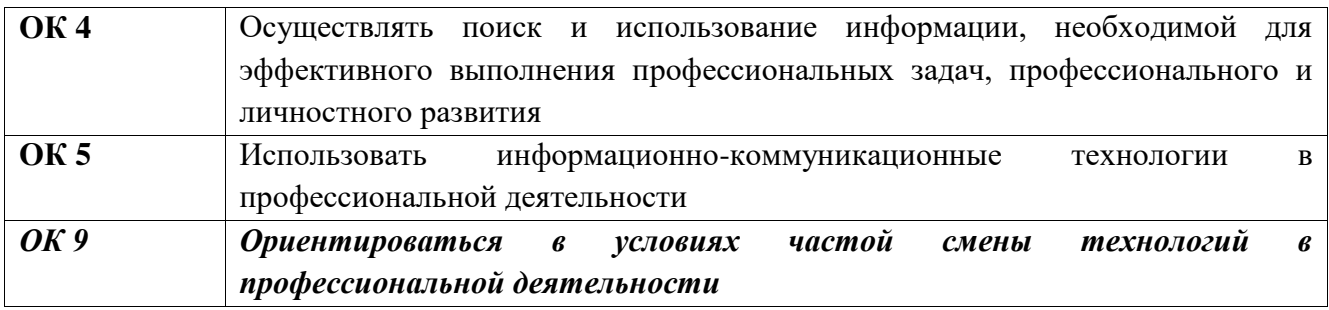

С целью овладения указанным видом деятельности<sup>3</sup> и соответствующими профессиональными и общими компетенциями, обучающийся в ходе освоения учебной дисциплины должен иметь практический опыт, умения и знания

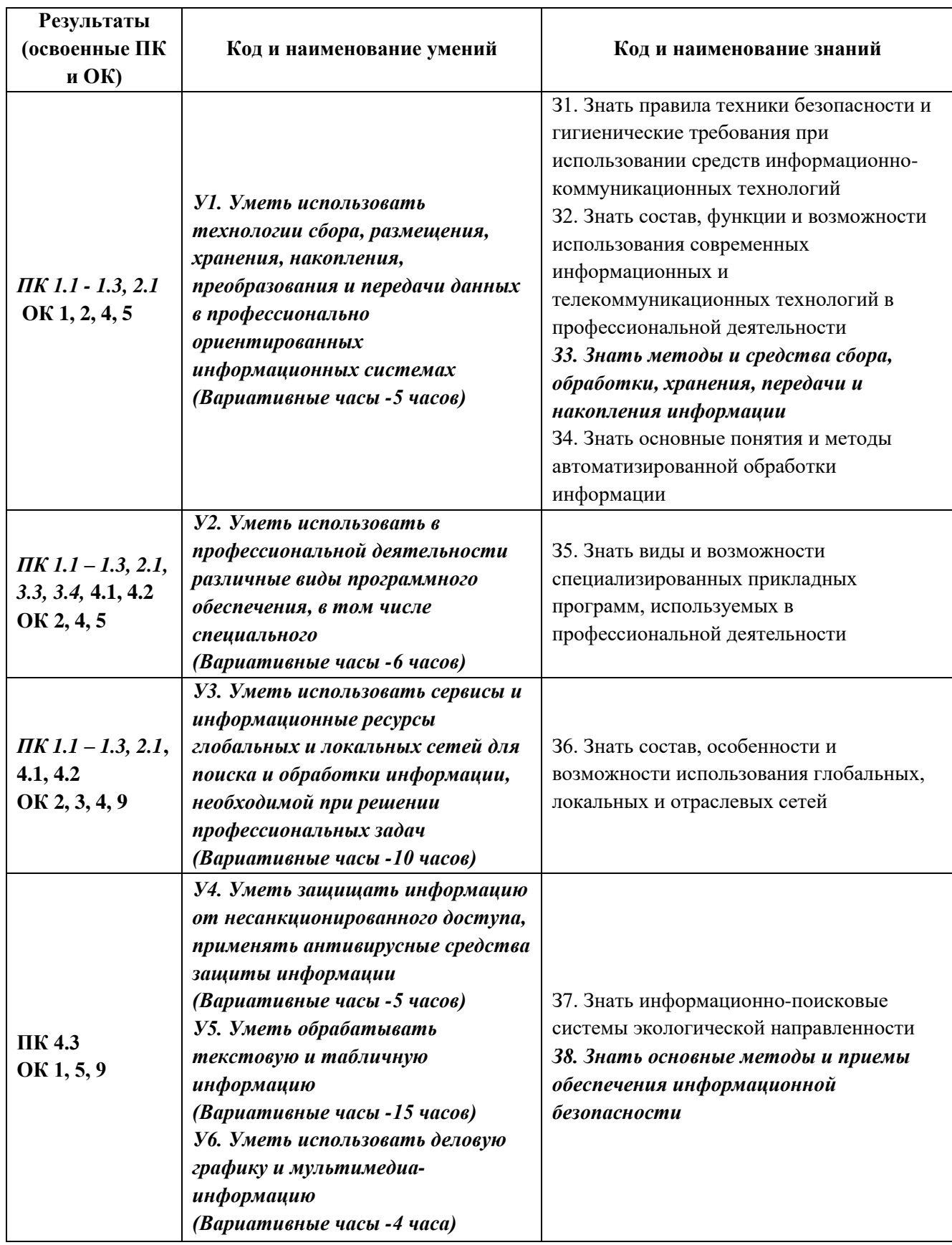

**.** 

### **3. СТРУКТУРА И СОДЕРЖАНИЕ УЧЕБНОЙ ДИСЦИПЛИНЫ 3.1. Структура учебной дисциплины «ИНФОРМАТИКА И ИНФОРМАЦИОННЫЕ ТЕХНОЛОГИИ В ПРОФЕССИОНАЛЬНОЙ ДЕЯТЕЛЬНОСТИ»**

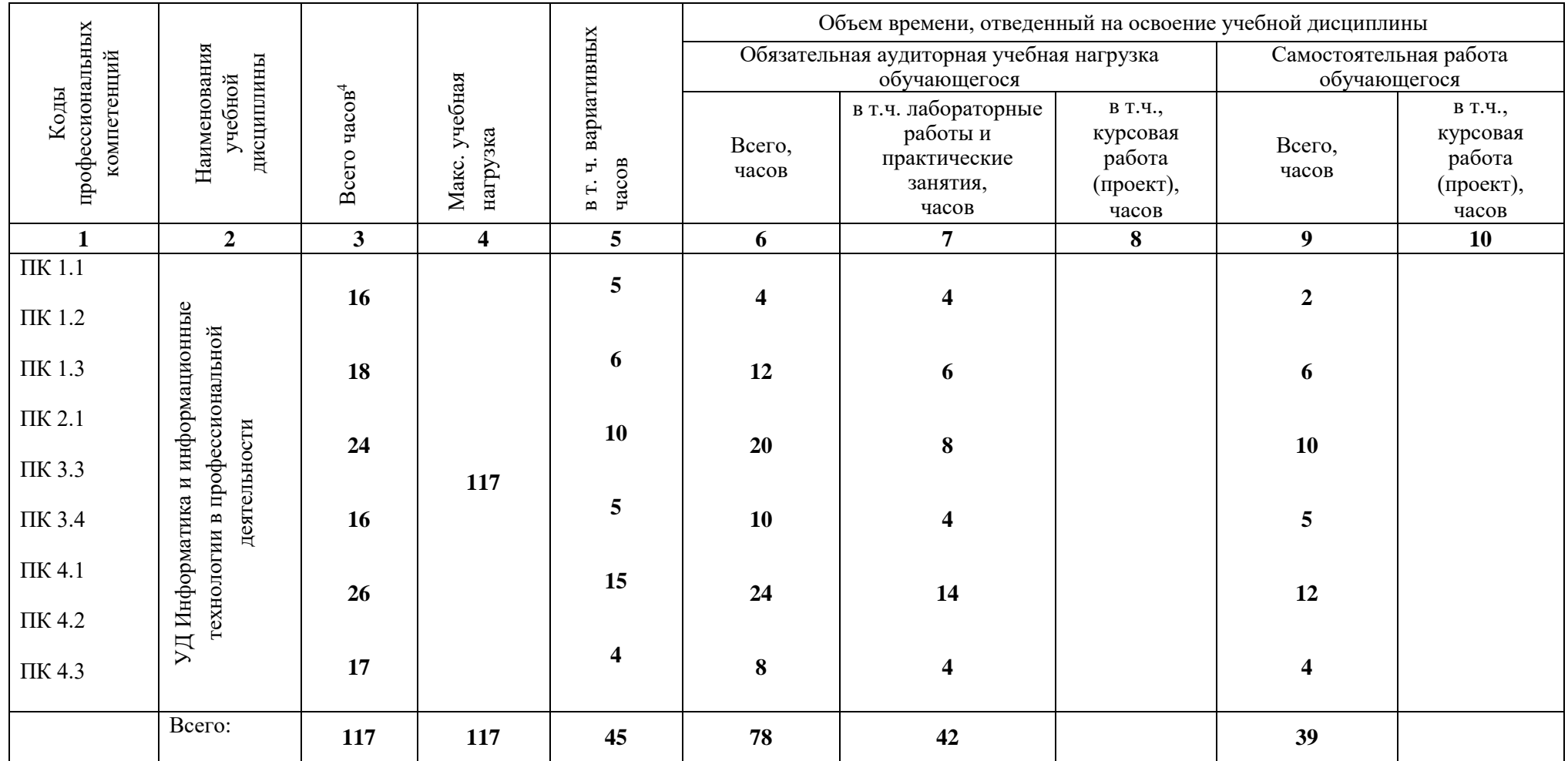

 $\ddot{\phantom{a}}$ 

<sup>4</sup> Указано количество часов, предусмотренное на обязательную аудиторную нагрузку + самостоятельная работа + практика (столбец 3 = ст.6 + ст.9)

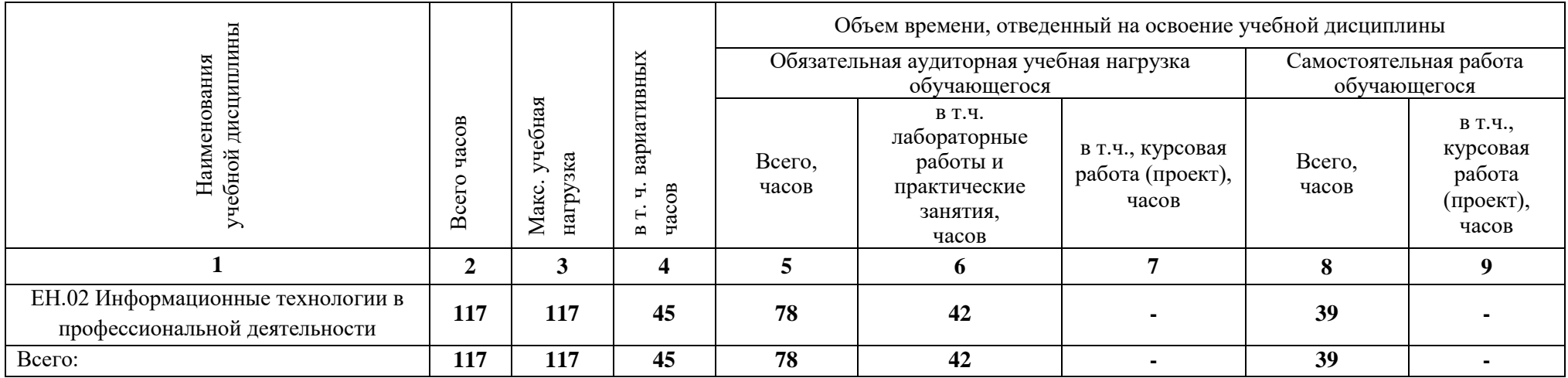

## **3.2. Содержание обучения по учебной дисциплине**

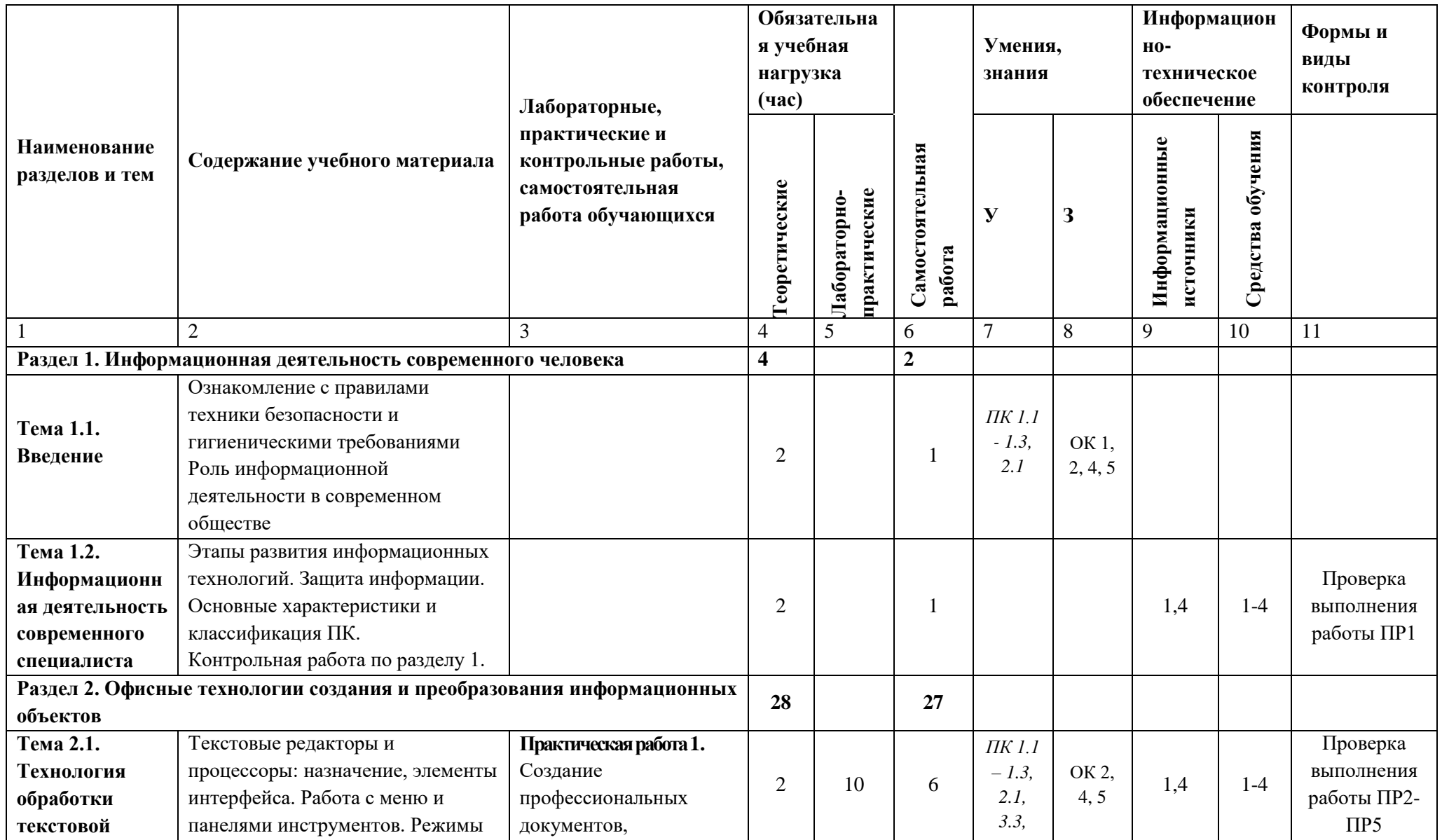

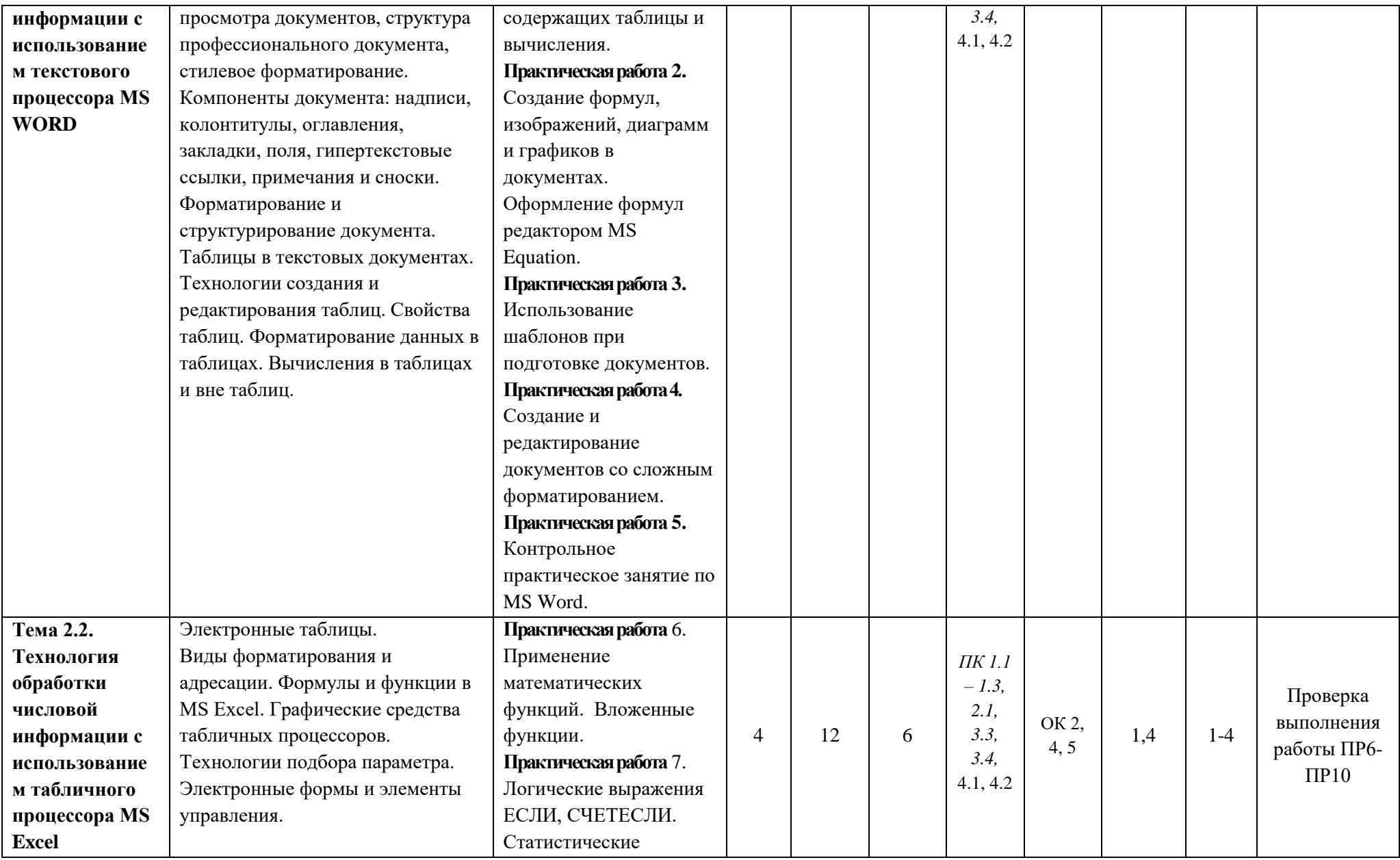

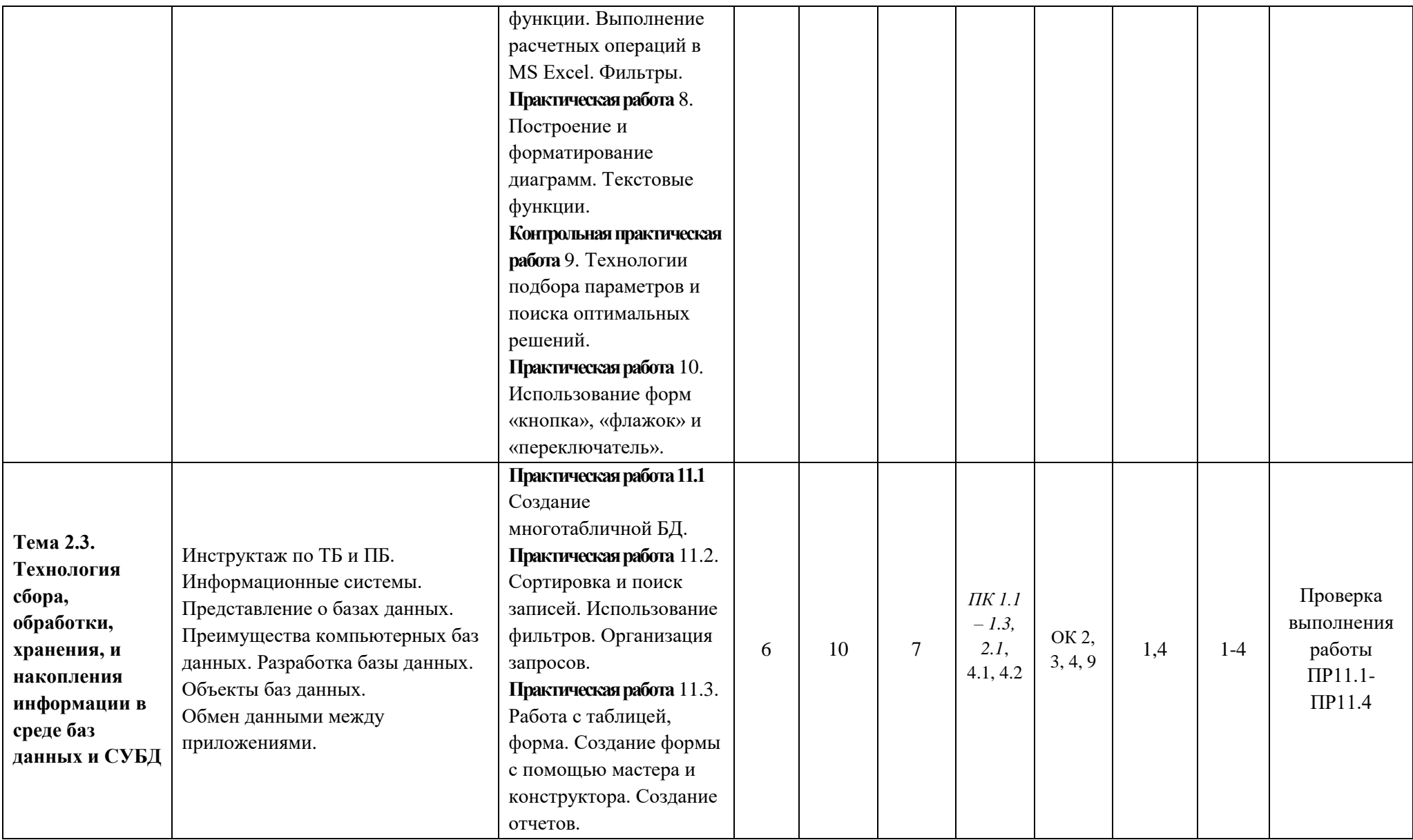

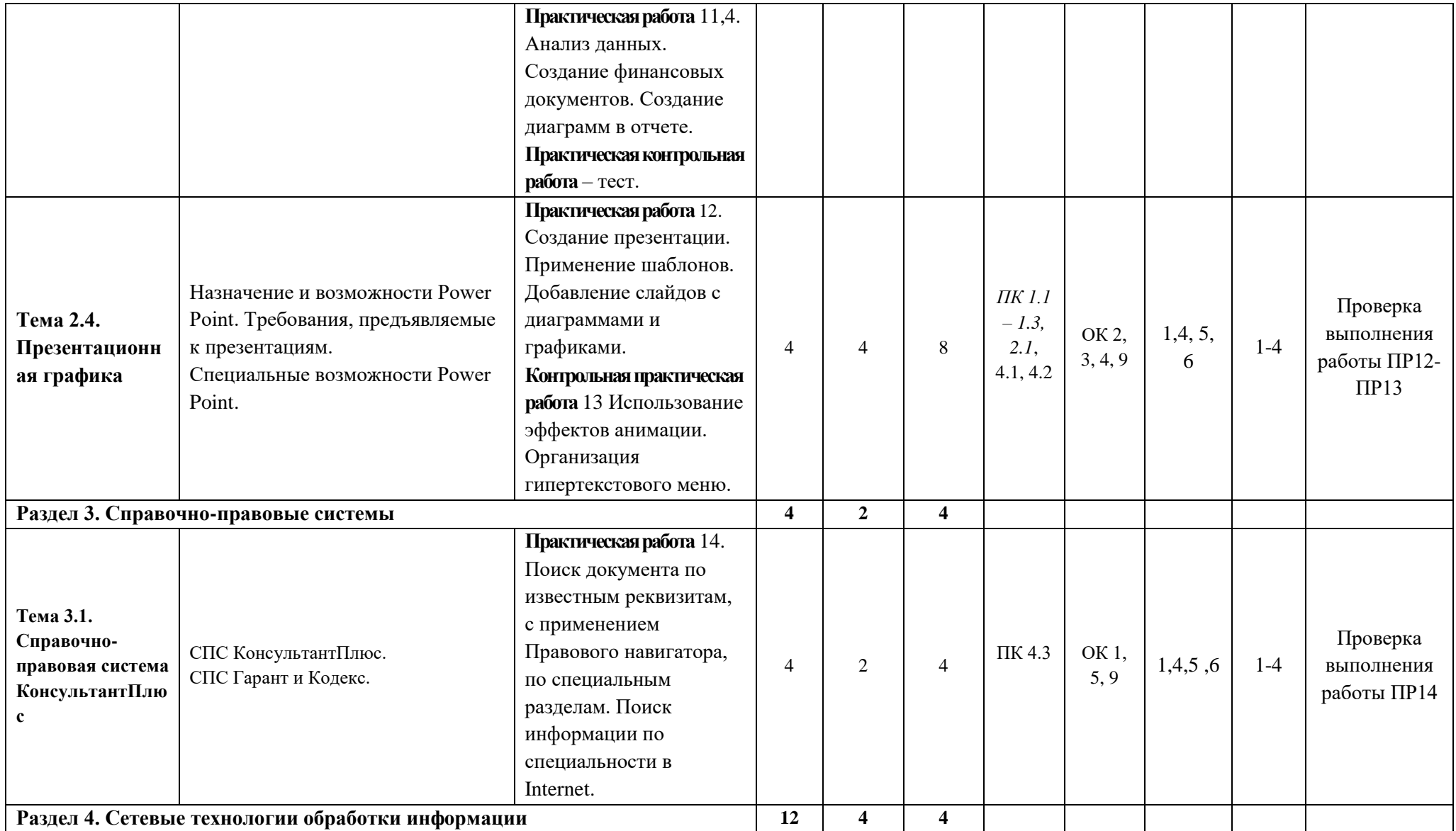

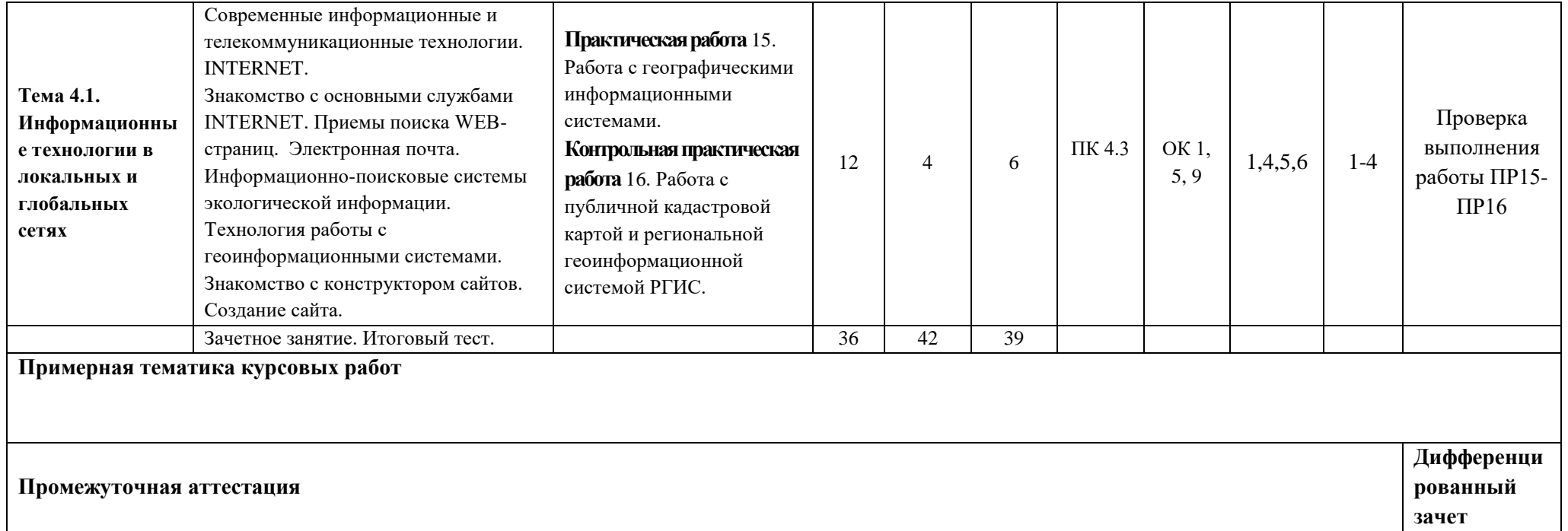

## **4. УСЛОВИЯ РЕАЛИЗАЦИИ РАБОЧЕЙ ПРОГРАММЫ УЧЕБНОЙ ДИСЦИПЛИНЫ**

#### **4.1. Требования к минимальному материально-техническому обеспечению**

Реализация рабочей программы учебной дисциплины предполагает наличие лаборатория «Информатики и информационных технологий».

## **Оборудование учебного кабинета (лаборатории, мастерской, полигон) и рабочих мест кабинета (лаборатории, мастерской, полигона)**

#### **2. Лаборатория «**Информатики и информационных технологий**»:**

1. Экран (на штативе или настенный) - минимальный размер 1,25 х 1,25м;

2. Мультимедиа проектор - в комплекте: кабель питания, кабели для подключения к компьютеру, видео и аудио источникам.

3. Доска белая

4. Персональный компьютер – рабочее место учителя - основные технические требования: операционная система с графическим интерфейсом, привод для чтения и записи компакт дисков, аудио-видео входы/выходы, возможность подключения к локальной сети и выхода в Интернет; в комплекте: клавиатура, мышь со скроллингом, коврик для мыши; оснащен акустическими системами, микрофоном и наушниками; может быть стационарным или переносным.

#### **Оборудование и технологическое оснащение рабочих мест:**

Персональный компьютер – рабочее место ученика - основные технические требования: операционная система с графическим интерфейсом, привод для чтения компакт дисков, аудиовидео входы/выходы, возможность подключения к локальной сети и выхода в Интернет; в комплекте: клавиатура, мышь со скроллингом, коврик для мыши; оснащен микрофоном и наушниками; может быть стационарным или переносным.

#### **4.2. Информационное обеспечение обучения**

#### **Основная литература**

1. Михеева Е.В., Информационные технологии в профессиональной деятельности: Учебное пособие 10-е изд. испр. Михеева Е.В., «Академия», 2016

#### **Интернет-ресурсы**

- 2. <http://rgis.spb.ru/> Сайт Региональной информационной системы «Геоинформационная система Санкт-Петербурга».
- 3. <http://pkk5.rosreestr.ru/> Сайт портала услуг Публичная Кадастровая Карта.

#### **Дополнительная**

4. Михеева Е.В. Практикум по информационным технологиям в профессиональной деятельности: Учебное пособие. СПО. - М.: ИЦ Академия, 2014

#### **Интернет-ресурсы**

- 5. <http://rgis.spb.ru/> Сайт Региональной информационной системы «Геоинформационная система Санкт-Петербурга».
- 6. <http://pkk5.rosreestr.ru/> Сайт портала услуг Публичная Кадастровая Карта.

## **4.3. Общие требования к организации образовательного процесса**

Перед изучением учебной дисциплины обучающиеся изучают учебные дисциплины в соответствии с учебным планом.

### **4.4. Кадровое обеспечение образовательного процесса**

Требования к квалификации педагогических (инженерно-педагогических) кадров, обеспечивающих обучение по учебной дисциплине:

- наличие высшего образования, соответствующего профилю учебной дисциплины.